### TDIU11 – Föreläsning 4 Virtuellt minne (Virtual memory)

Filip Strömbäck

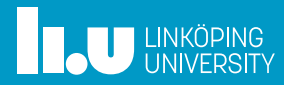

# Planering

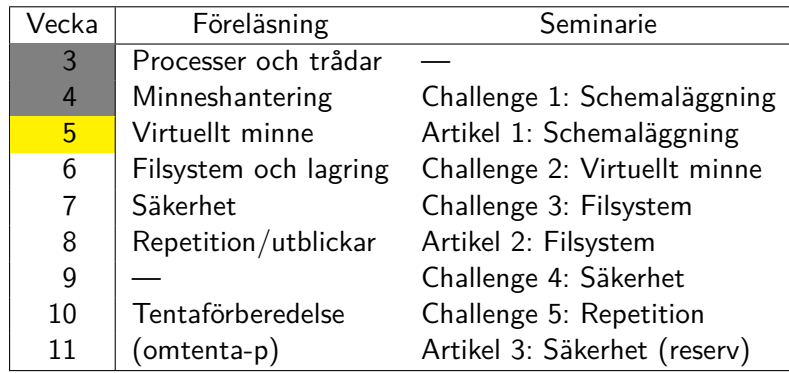

**THE UNKÖPING** 

### Paging

- 
- 
- 

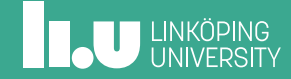

3

## Hierarkisk paging – Repetition

Vi har:

- *•* 48 bitar logiska adresser
- *•* 38 bitar fysiska adresser
- *•* 1 KiB pages

Hur många nivåer behövs? Hur sker adressuppslagning? Hur mycket minne tar page-tabeller? (cat /proc/meminfo)

# Hierarkisk paging – Repetition

Vi har:

- *•* 48 bitar logiska adresser
- *•* 38 bitar fysiska adresser
- *•* 1 KiB pages

Hur många nivåer behövs? Hur sker adressuppslagning? Hur mycket minne tar page-tabeller? (cat /proc/meminfo)

- 1 Ki $B = 2^{10}$  bytes
- *•* Offset: 10 bitar
- *•* Frame-nummer: 28 bitar
- *•* 4 bytes/rad i pagetabell
- *•* Index i pagetabell: 8 bitar
- *•* Logisk adress:  $6 + 8 + 8 + 8 + 8 + 10$  bitar

# Hashad Page-tabell

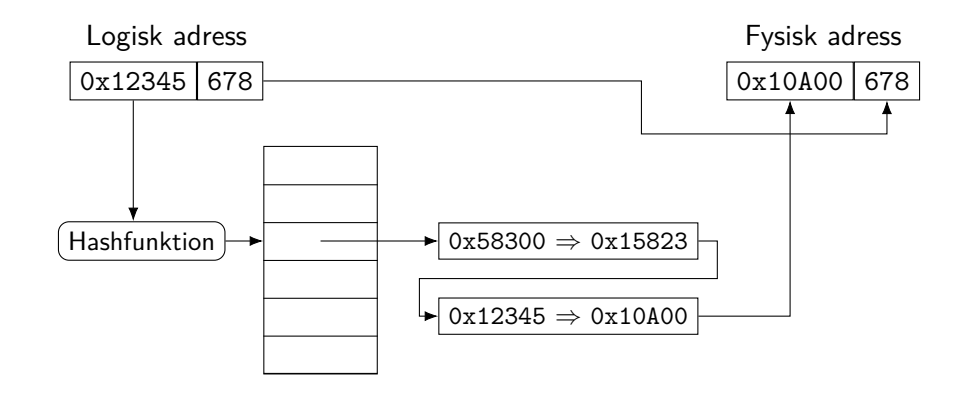

**IN UNKÖPING** 

## Inverterad Page-tabell

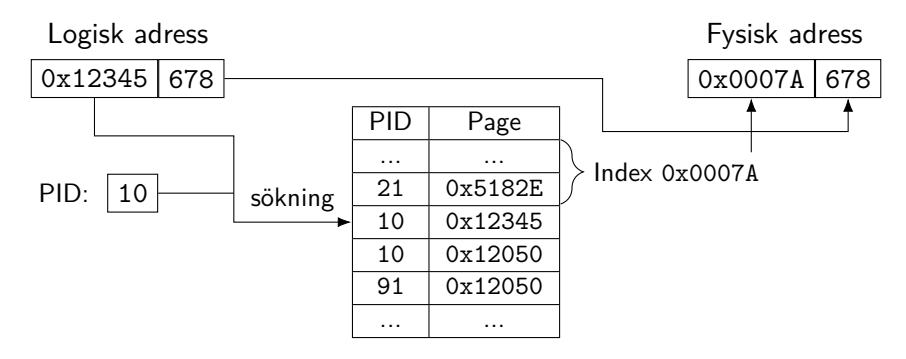

PT har ett element per *frame*. Svårt att dela minne mellan processer.

**INCU UNKÖPING** 

# Segmentering  $+$  Paging (Intel x86)

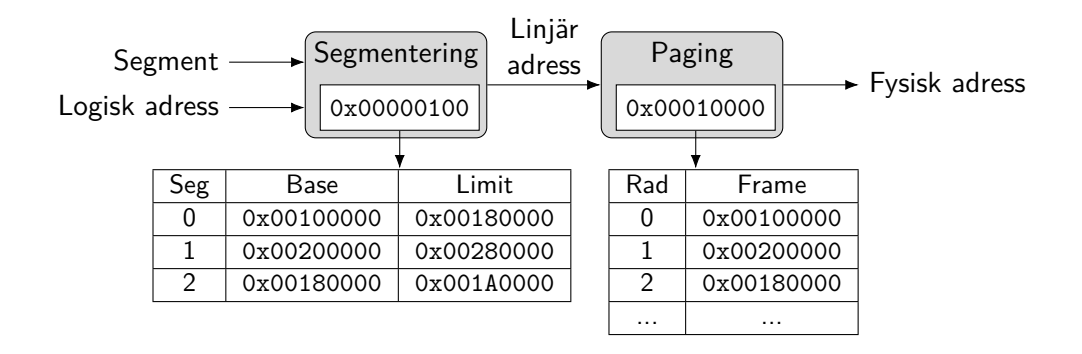

**ILU UNKÖPING** 

- 
- Virtuellt minne
- 
- 

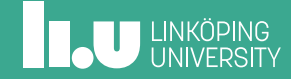

# Storlek på logisk minnesrymd

På 64-bitarssystem har vi 256 TiB logisk adressrymd.

Vi har inte 256 TiB RAM.

Hur fungerar det?

**IL UNKÖPING** 

## Information i page-tabell

Pagetabell innehåller ytterligare information för varje rad:

- *•* Är raden giltig (valid-bit/present-bit)
- *•* Är raden skrivbar?
- *•* Är raden tillgänglig ifrån user-mode?
- *•* Information om åtkomst

### Logisk adressrymd

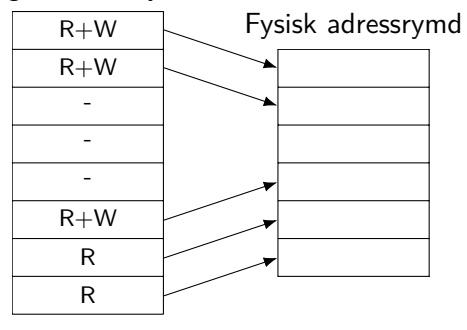

# Systemanrop

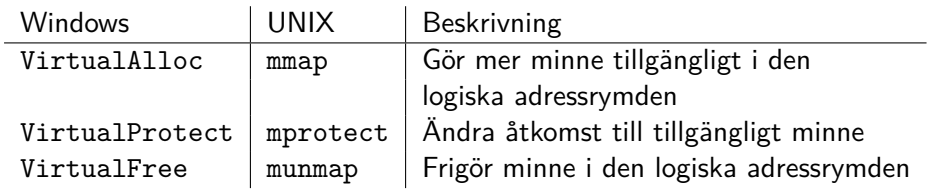

Varför stor logisk adressrymd?

- *•* Möjlighet till mer RAM i framtiden
- *•* ASLR (Address Space Layout Randomization)
- *•* Möjlighet till filåtkomst via RAM

## Virtuellt minne (Demand paging)

Idé: Använd disk för att lagra pages om vi har slut på frames i RAM!

För pages lagrade på disk:

- *•* Sätt valid/present till 0
- *•* Hårdvaran genererar interrupt när åtkomst sker (pagefault)
- *•* OS kan då läsa page från disk, och starta om instruktionen

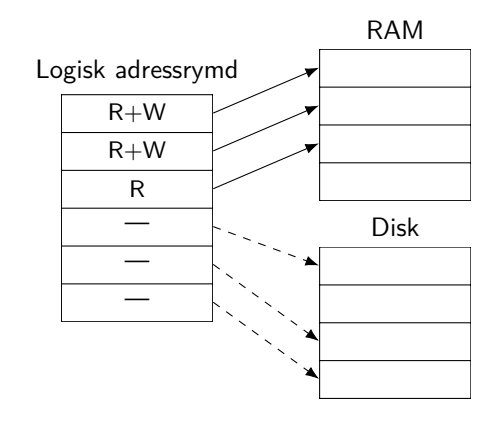

## Virtuellt minne (Demand paging)

Idé: Använd disk för att lagra pages om vi har slut på frames i RAM!

För pages lagrade på disk:

- *•* Sätt valid/present till 0
- *•* Hårdvaran genererar interrupt när åtkomst sker (pagefault)
- *•* OS kan då läsa page från disk, och starta om instruktionen

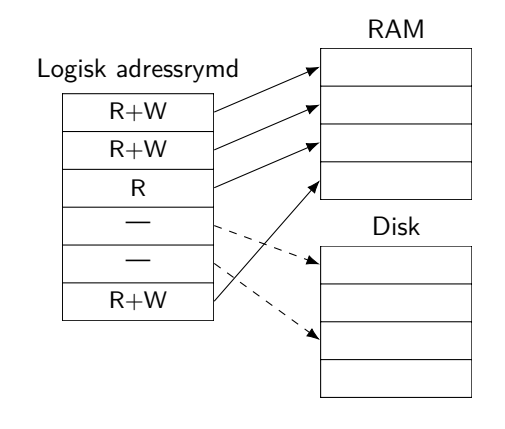

## Virtuellt minne (Demand paging)

Idé: Använd disk för att lagra pages om vi har slut på frames i RAM!

För pages lagrade på disk:

- *•* Sätt valid/present till 0
- *•* Hårdvaran genererar interrupt när åtkomst sker (pagefault)
- *•* OS kan då läsa page från disk, och starta om instruktionen

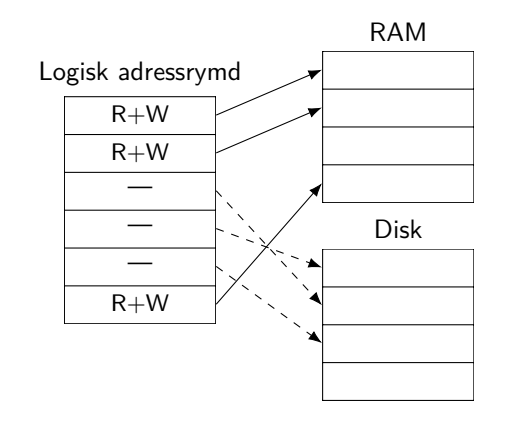

## **ILU UNKÖPING**

## Virtuellt minne (Demand paging)

Idé: Använd disk för att lagra pages om vi har slut på frames i RAM!

För pages lagrade på disk:

- *•* Sätt valid/present till 0
- *•* Hårdvaran genererar interrupt när åtkomst sker (pagefault)
- *•* OS kan då läsa page från disk, och starta om instruktionen

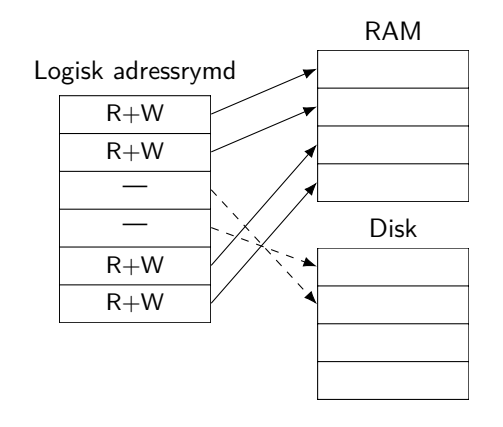

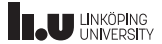

## Demand paging

### Fördelar:

- *•* Vi kan köra fler processer än vad som får plats i RAM
- *•* Vi behöver inte läsa hela programmet från disk
- *•* (Vi behöver inte lagra pages som inte har använts)

Nackdelar:

- *•* Disk (även SSD) är *mycket* långsammare än RAM
- *•* Dyrt ifall pages måste flyttas fram och tillbaka till disk
- *•* Extremfall: thrashing

## Vad kostar demand paging?

Från förra föreläsningen:

 $\text{EAT} = t_h \cdot \alpha + t_m \cdot (1 - \alpha)$ 

- *• t<sup>h</sup>* Tid för en *cache hit*
- *• t<sup>m</sup>* Tid för en *cache miss*
- *• α* Andel av tiden vi får *cache hit*
- För 2-nivå paging:
	- $t_h = 100 \text{ ns} + \varepsilon$
	- $t_m = 300 \text{ ns} + \varepsilon$
	- $\alpha = 99\% = 0.99$
- $\mathrm{EAT}=102~\mathrm{ns}$

## Vad kostar demand paging?

Från förra föreläsningen:

 $\text{EAT} = t_h \cdot \alpha + t_m \cdot (1 - \alpha)$ 

- *• t<sup>h</sup>* Tid för en *cache hit*
- *• t<sup>m</sup>* Tid för en *cache miss*
- *• α* Andel av tiden vi får *cache hit*

Demand paging (med SSD):

- $t_m = 100$  ns
- $t_m = 100 \text{ }\mu\text{s} = 10^5 \text{ }\text{ns}$
- $\alpha = 99\% = 0.99$
- $\mathrm{EAT}=1099$  ns För högt!

## Vad kostar demand paging?

Från förra föreläsningen:

 $EAT = t_h \cdot \alpha + t_m \cdot (1 - \alpha)$ 

- *• t<sup>h</sup>* Tid för en *cache hit*
- *• t<sup>m</sup>* Tid för en *cache miss*
- *• α* Andel av tiden vi får *cache hit*

Demand paging (med SSD):

- $t_m = 100$  ns
- $t_m = 100 \text{ }\mu\text{s} = 10^5 \text{ }\text{ns}$
- $\bullet$  *α* = 99.98% = 0.9998
- $\text{EAT} \approx 110 \text{ ns}$

Ett pagefault för varje 5000:e minnesåtkomst

- 
- 
- Strategier för paging
- 

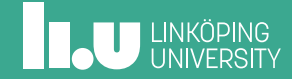

## Översikt

När en process använder en page som inte finns i RAM:

- 1. Hitta page på disk
- 2. Hitta en ledig frame i RAM:
	- Finns ingen: välj en frame som ska ersättas, skriv till disk
- 3. Kopiera page från disk till vald frame
- 4. Fortsätt exekevering av processen

Om RAM är fullt blir EAT större

## Vilken page ska ersättas?

Om RAM är fullt måste någon page flyttas till disk. Vilken ska vi välja?

Finns olika algoritmer:

- *•* FIFO (First In First Out)
- *•* Optimal
- *•* LRU (Least Recently Used)

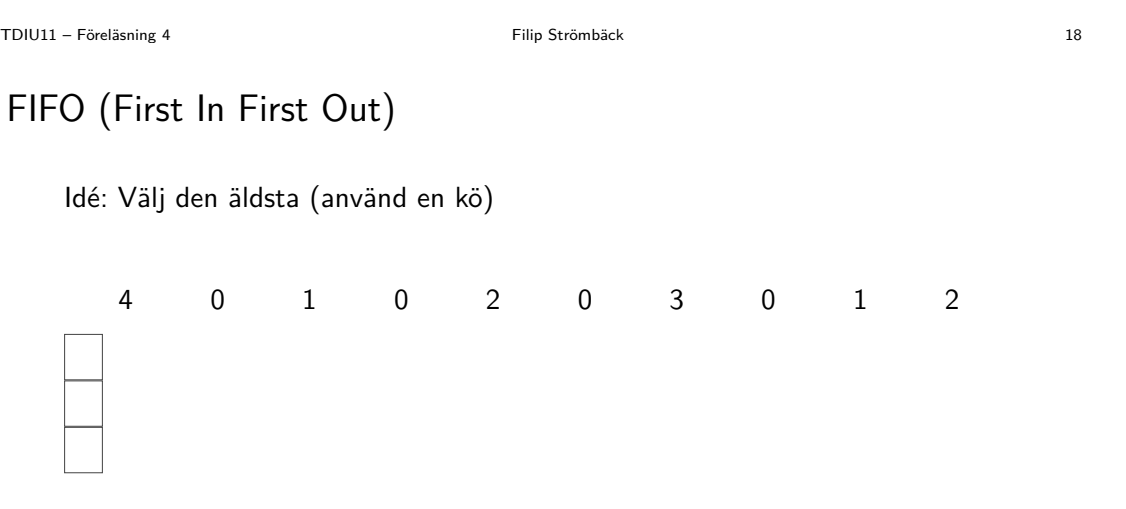

# **THE UNKÖPING**

# FIFO (First In First Out)

Idé: Välj den äldsta (använd en kö)

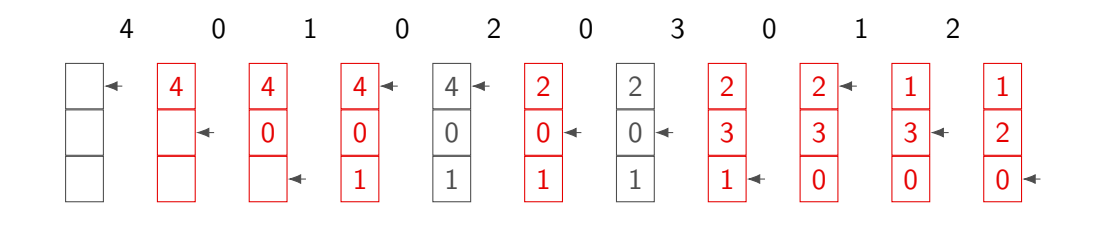

**IL UNKÖPING** 

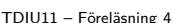

Filip Strömbäck 19

# Optimal

Idé: Välj den page som inte kommer användas på längst tid

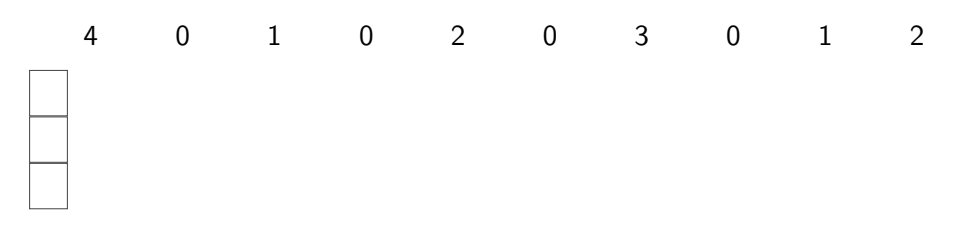

Problem: Kan inte se in i framtiden... Bra referenspunkt.

**INCU UNKÖPING** 

TDIU11 – Föreläsning 4 Filip Strömbäck 19

# Optimal

Idé: Välj den page som inte kommer användas på längst tid

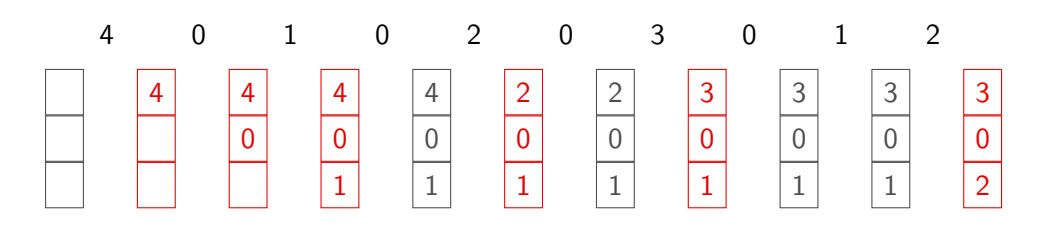

Problem: Kan inte se in i framtiden... Bra referenspunkt.

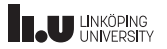

# LRU (Least Recently Used)

Idé: Approximera optimal algoritm genom att använda den som inte använts på längst tid

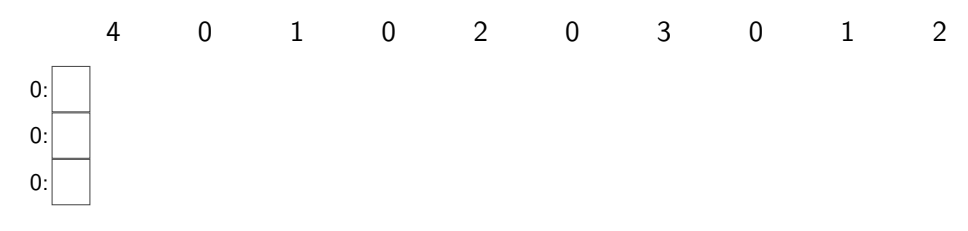

Problem: Hur håller vi koll på detta?

**INCU UNKÖPING** 

# LRU (Least Recently Used)

Idé: Approximera optimal algoritm genom att använda den som inte använts på längst tid

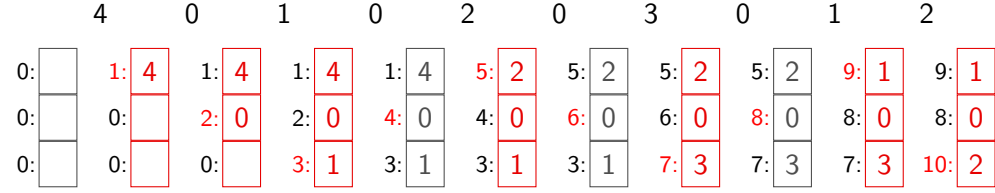

Problem: Hur håller vi koll på detta?

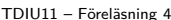

Filip Strömbäck 21

# Approximativ LRU – Klockalgoritm (Second-chance algorithm)

Idé: Hårdvaran noterar när pages har använts, vi kör FIFO men hoppar över pages som använts!

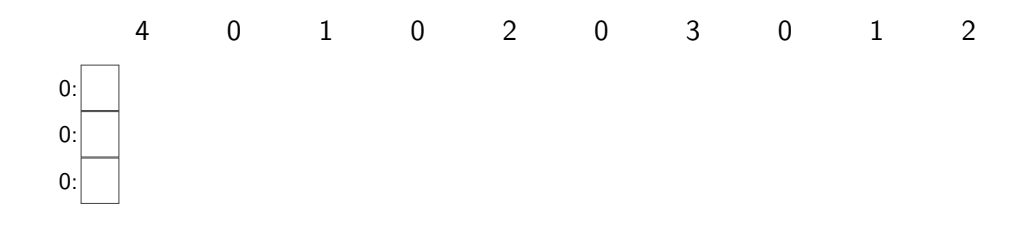

# Approximativ LRU – Klockalgoritm (Second-chance algorithm)

Idé: Hårdvaran noterar när pages har använts, vi kör FIFO men hoppar över pages som använts!

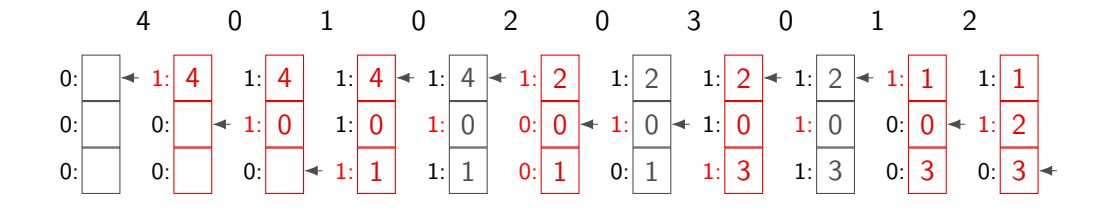

**ILU UNKÖPING** 

## Hur många frames ska varje process få?

Finns olika metoder:

- *•* Lika många frames/process
- *•* Proportionerligt mot storlek

Om för liten *⇒* thrashing

- *Working set* kan estimera minimum:
	- *•* Antal pages som aktivt används
	- *•* Approximation: antal pages som använts senaste *x* tiden
	- *•* Varierar under programmets körning

### Filer från disk

- *•* Vi kan använda samma teknik för filer på disk!
- *•* Behöver inte "kopiera" filen till RAM
- *•* Kan dela minne mellan olika processer
- *•* Copy-on-write vid behov

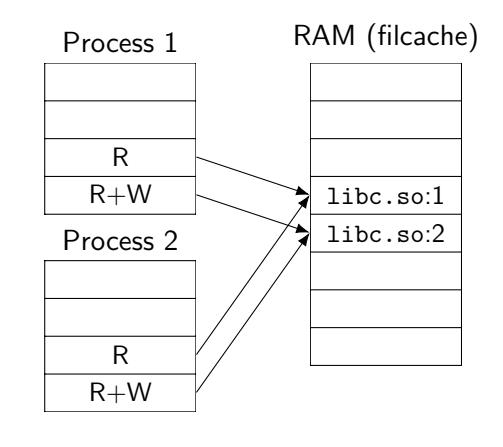

**ILU UNKÖPING** 

### Filer från disk

- *•* Vi kan använda samma teknik för filer på disk!
- *•* Behöver inte "kopiera" filen till RAM
- *•* Kan dela minne mellan olika processer
- *•* Copy-on-write vid behov

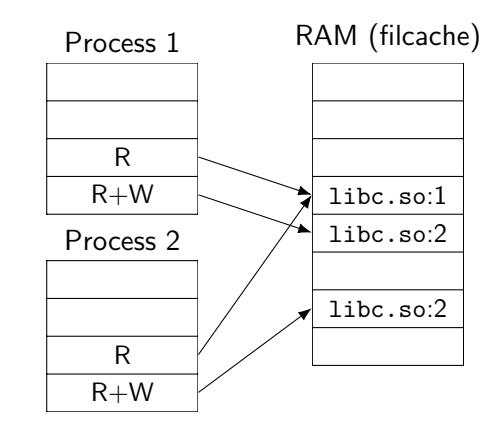

**ILU UNKÖPING** 

- 
- 
- 
- Nästa vecka

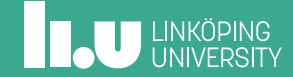

# Nästa föreläsning

*•* Hur lagrar vi data på disk?

Filip Strömbäck www.liu.se

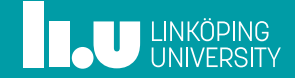